# **Zadanie 1. (***4 pkt***)**

Wyznacz wszystkie rozwiązania równania  $2\sin^2 x - 7\cos x - 5 = 0$  należące do przedziału  $\langle 0, 2\pi \rangle$ .

## **Rozwiązanie**

Przekształcamy równanie do postaci, w której występuje tylko jedna funkcja trygonometryczna  $2(1 - \cos^2 x) - 7 \cos x - 5 = 0$ 

 $2 - 2\cos^2 x - 7\cos x - 5 = 0$ 

 $2\cos^2 x + 7\cos x + 3 = 0$ 

Wprowadzamy pomocniczą niewiadomą, np.  $t = \cos x$ , gdzie  $t \in \langle -1, 1 \rangle$ 

Otrzymujemy równanie kwadratowe

$$
2t^2 + 7t + 3 = 0
$$

Rozwiązujemy równanie kwadratowe

 $\Lambda = 49 - 4 \cdot 2 \cdot 3 = 25 \sqrt{\Lambda} = 5$  $\frac{1}{1} = \frac{-7-5}{4} = -3$  $t_1 = \frac{-7-5}{4} = -3$   $t_2 = \frac{-7+5}{4} = -\frac{1}{2}$  $t_2 = \frac{-7+5}{4} = -$ 

4 2 Odrzucamy rozwiązanie  $t_1 = -3$ , ponieważ  $-3 \notin \{-1,1\}$ 

Rozwiązujemy równanie  $\cos x = -\frac{1}{2}$ 2  $x = -$ 

Zapisujemy rozwiązania równania w podanym przedziale

$$
x = \frac{2}{3}\pi
$$
 lub  $x = \frac{4}{3}\pi$ 

### **Schemat oceniania**

**Rozwiązanie, w którym postęp jest niewielki, ale konieczny na drodze do pełnego rozwiązania ................................................................................................................................. 1 pkt**  Zapisanie równania w zależności od jednej funkcji trygonometrycznej, np.:  $-2\cos^2 x - 7\cos x - 3 = 0$  lub  $2\cos^2 x + 7\cos x + 3 = 0$ .

**Rozwiązanie, w którym jest istotny postęp .............................................................................. 2 pkt**  Wprowadzenie pomocniczej niewiadomej, np. *t* = cos *x* , zapisanie równania w postaci  $-2t^2 - 7 \cdot t - 3 = 0$  lub  $2t^2 + 7 \cdot t + 3 = 0$ .

**Pokonanie zasadniczych trudności zadania ............................................................................. 3 pkt**  Rozwiązanie równania kwadratowego ( $t = -\frac{1}{3}$ 2 *t* = − <sup>1</sup> lub *t* = −3 ) i odrzucenie rozwiązania  $t = -3$ .

### Uwaga:

Zdający może od razu rozwiązywać równanie kwadratowe (w którym niewiadomą jest  $\cos x$ ) i zapisać rozwiązanie w postaci  $\cos x = -\frac{1}{2}$ 2  $x = -\frac{1}{2}$  lub cos  $x = -3$  oraz zapisać, że równanie cos  $x = -3$  jest sprzeczne.

**Rozwiązanie pełne ...................................................................................................................... 4 pkt** 

Rozwiązanie równania w podanym przedziale:

$$
x = \frac{2}{3}\pi
$$
 lub  $x = \frac{4}{3}\pi$   
albo  
 $x = 120^{\circ}$  lub  $x = 240^{\circ}$ 

### Uwagi

- 1. Jeżeli zdający podstawia  $\cos x = \sqrt{1 \sin^2 x}$  bez żadnych założeń, to otrzymuje **0 punktów**.
- 2. Jeżeli zdający podniesie obie strony równania  $2\cos^2 x + 3 = -7\cos x$  do kwadratu i potem nie sprawdza rozwiązań, to otrzymuje **0 punktów**.
- 3. Nie wymagamy, aby zdający zapisał warunek np.  $t \in \langle -1,1 \rangle$ , o ile z dalszego ciągu rozwiązania wynika, że zdający uwzględnia go.
- 4. Jeżeli zdający rozwiąże poprawnie równanie kwadratowe i na tym zakończy, nie odrzucając rozwiązania *t* = −3 , to otrzymuje **2 punkty**.
- 5. Jeżeli zdający popełni błąd rachunkowy w rozwiązaniu równania kwadratowego i otrzyma dwa rozwiązania, z których co najmniej jedno należy do przedziału  $\langle -1, 1 \rangle$ i konsekwentnie rozwiąże oba równania w podanym przedziale, to otrzymuje **3 punkty**.
- 6. Jeżeli zdający podaje ogólne rozwiązanie równania trygonometrycznego:  $\frac{2}{3}\pi + 2$ 3  $x = \frac{2}{3}\pi + 2k\pi$ ,  $x = \frac{4}{3}\pi + 2k\pi$ 3  $x = -\frac{1}{2}\pi + 2k\pi$ , gdzie *k* jest liczbą całkowitą, to otrzymuje 4 punkty.

**Zadanie 2. (***4 pkt***)** 

Rozwiąż nierówność  $|2x + 2| + |x - 2| > 5$ .

**I sposób rozwiązania:** wyróżnienie na osi liczbowej przedziałów

Wyróżniamy na osi liczbowej przedziały:  $(-\infty, -1)$ ,  $\langle -1, 2)$ ,  $\langle 2, \infty)$ .

Rozwiązujemy nierówności w poszczególnych przedziałach i w każdym przedziale bierzemy część wspólną tego przedziału z otrzymanym zbiorem rozwiązań nierówności

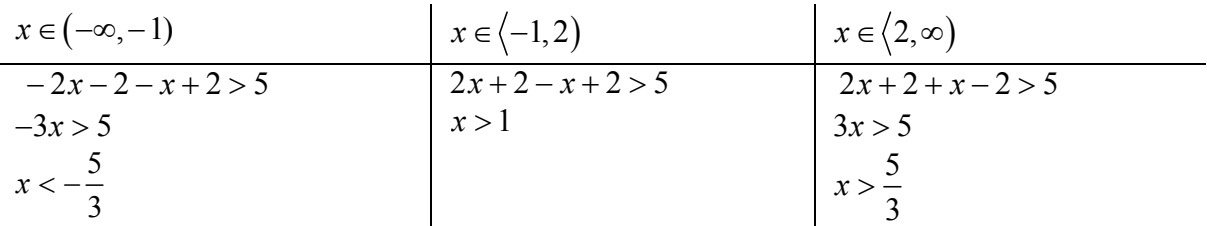

Wyznaczamy część wspólną otrzymywanych wyników z poszczególnymi przedziałami

$$
x \in \left(-\infty, -\frac{5}{3}\right)
$$
\n
$$
x \in (1, 2)
$$
\n
$$
x \in \left(2, \infty\right)
$$
\nis baryonov sum to be **prod** graph by  $x \in \left(-\infty, \frac{5}{2}\right)$ ,  $y(1, \infty)$ .

i bierzemy sumę tych przedziałów:  $x \in ]-\infty, -\frac{3}{2} \cup (1, \infty)$ ⎠  $\left(-\infty, -\frac{5}{2}\right)$ ⎝  $x \in \left(-\infty, -\frac{5}{3}\right) \cup (1, \infty).$ 

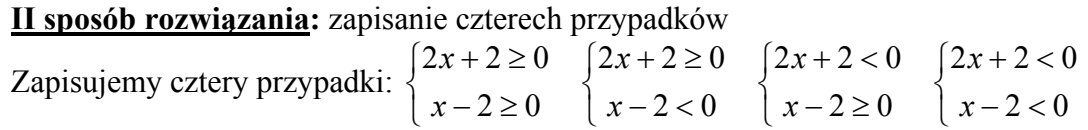

Rozwiązujemy nierówności w poszczególnych przypadkach:

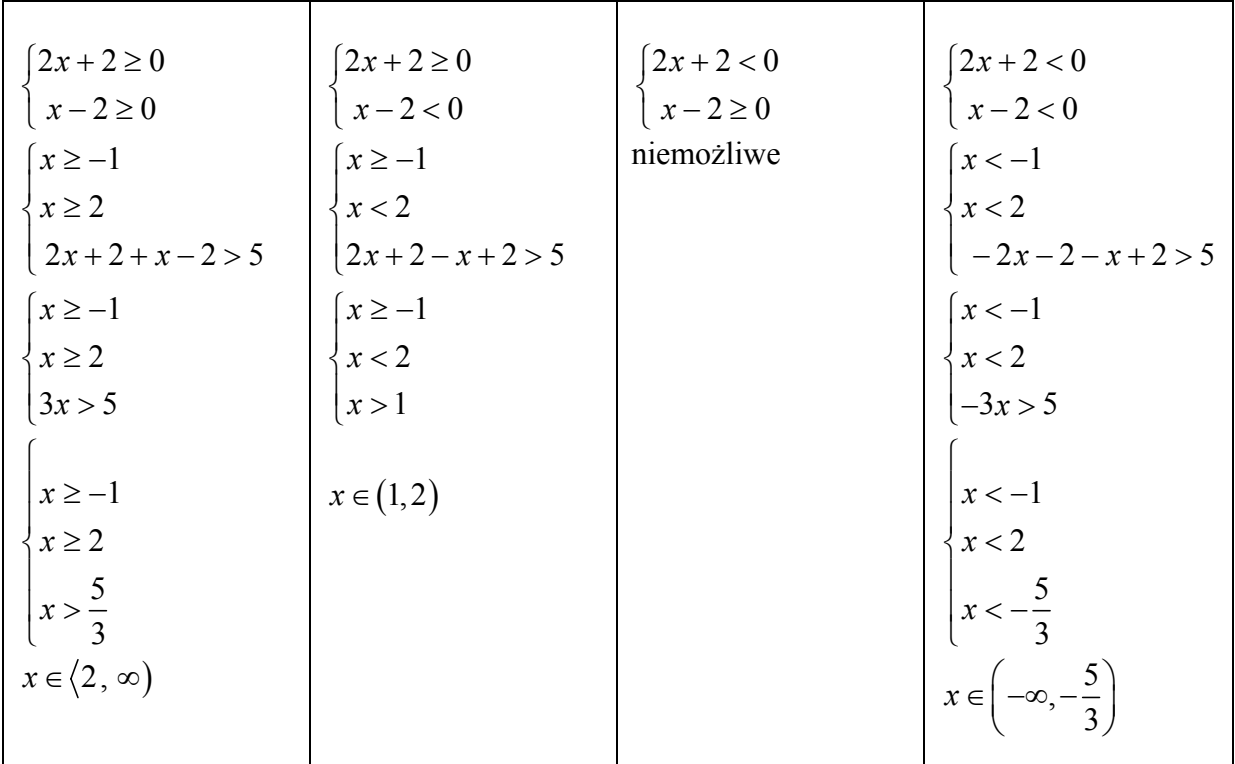

Podajemy odpowiedź:  $x \in ]-\infty, -\frac{3}{2} \cup (1, \infty)$ ⎠  $\left(-\infty,-\frac{5}{2}\right)$ ⎝  $x \in \left(-\infty, -\frac{5}{3}\right) \cup (1, \infty).$ 

### **Schemat oceniania**

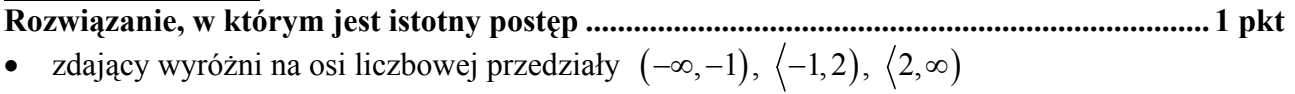

albo

$$
\bullet \quad \text{zapisze cztery przypadki: } \begin{cases} 2x+2 \ge 0 \\ x-2 \ge 0 \end{cases} \begin{cases} 2x+2 \ge 0 \\ x-2 < 0 \end{cases} \begin{cases} 2x+2 < 0 \\ x-2 \ge 0 \end{cases} \begin{cases} 2x+2 < 0 \\ x-2 \ge 0 \end{cases}.
$$

Uwaga:

Jeżeli zdający popełni błędy w wyznaczaniu przedziałów, ale nie są one konsekwencją błędu rachunkowego popełnionego przy przekształcaniu nierówności, to przyznajemy **0 punktów.** Podobnie **0 punktów** otrzymuje zdający, który błędnie zapisał cztery przypadki.

**Pokonanie zasadniczych trudności zadania ............................................................................. 2 pkt**  Zdający zapisze nierówności w poszczególnych przedziałach np:

I. 
$$
x \in (-\infty, -1)
$$
  $-2x-2-x+2>5$   
\nII.  $x \in (-1, 2)$   $2x+2-x+2>5$   
\nIII.  $x \in (2, \infty)$   $2x+2+x-2>5$ 

## Uwagi:

- 1. Jeżeli zdający rozwiąże nierówności w poszczególnych przedziałach i na tym zakończy lub nie wyznaczy części wspólnej otrzymywanych wyników z poszczególnymi przedziałami i kontynuuje rozwiązanie, to otrzymuje **2 punkty**.
- 2. Jeżeli zdający rozpatrzy cztery przypadki, rozwiąże nierówności w poszczególnych przedziałach, stwierdzi, że czwarty przypadek jest niemożliwy i na tym zakończy lub nie wyznaczy części wspólnej otrzymywanych wyników z poszczególnymi przedziałami i kontynuuje rozwiązanie, to otrzymuje **2 punkty**.

## **Rozwiązanie zadania do końca lecz z usterkami, które jednak nie przekreślają poprawności rozwiązania (np. błędy rachunkowe) ................................................................. 3 pkt**

• zdający poprawnie rozwiąże nierówności i wyznaczy części wspólne otrzymanych wyników z poszczególnymi przedziałami tylko w dwóch przypadkach, popełni błąd w trzecim przypadku i konsekwentnie doprowadzi rozwiązanie do końca albo

• zdający rozpatrzy cztery przypadki, poprawnie rozwiąże nierówności i wyznaczy części wspólne otrzymanych wyników z poszczególnymi przedziałami tylko w dwóch przypadkach, stwierdzi, że czwarty jest niemożliwy, popełni błąd w trzecim przypadku i konsekwentnie doprowadzi rozwiązanie do końca.

Rozwiązanie bezbłędne …  
Zdający zapisze odpowiedź 
$$
x \in \left(-\infty, -\frac{5}{3}\right) \cup (1, \infty)
$$
.

Uwaga:

- 1. We wszystkich rozważanych przypadkach zdający może rozpatrywać obie nierówności nieostre (przedziały obustronnie domknięte). Jeżeli natomiast rozważy wszystkie nierówności ostre (przedziały otwarte) to przyznajemy za całe zadanie o **1 pkt mniej**, niż gdyby wyróżnił wszystkie przedziały poprawnie.
- 2. Jeżeli zdający przy przekształcaniu nierówności podanej w treści zadania popełni błąd (np.  $|2(x+2)|+|x-2|> 5$ ), to otrzymuje 1 punkt mniej niż przewidziany w schemacie w danej kategorii rozwiązania.

## **III sposób rozwiązania:** graficznie 1

$$
|2x+2|+|x-2|>5.
$$

Rysujemy wykres funkcji  $f(x) = |2x + 2| + |x - 2|$  i prostą o równaniu  $y = 5$ 

Wyróżniamy przedziały:  $(-\infty, -1)$ ,  $\langle -1, 2 \rangle$ ,  $\langle 2, \infty \rangle$ .

Zapisujemy wzór funkcji w poszczególnych przedziałach, np.

I. 
$$
x \in (-\infty, -1)
$$
  $f(x) = -2x - 2 - x + 2$   
\nII.  $x \in \{-1, 2\}$   $f(x) = 2x + 2 - x + 2$   
\nIII.  $x \in \{2, \infty\}$   $f(x) = 2x + 2 + x - 2$ 

Przekształcamy wzór funkcji w poszczególnych przedziałach do postaci, np.

I. 
$$
x \in (-\infty, -1)
$$
  $f(x) = -3x$   
\nII.  $x \in \{-1, 2\}$   $f(x) = x + 4$   
\nIII.  $x \in \{2, \infty\}$   $f(x) = 3x$ 

## Zapisujemy wzór funkcji, np.

$$
f(x) = \begin{cases} -3x & \text{dla } x \in (-\infty, -1) \\ x+4 & \text{dla } x \in (-1, 2) \\ 3x & \text{dla } x \in (2, \infty) \end{cases}
$$

Rysujemy wykres funkcji *f* i prostą o równaniu  $y = 5$ .

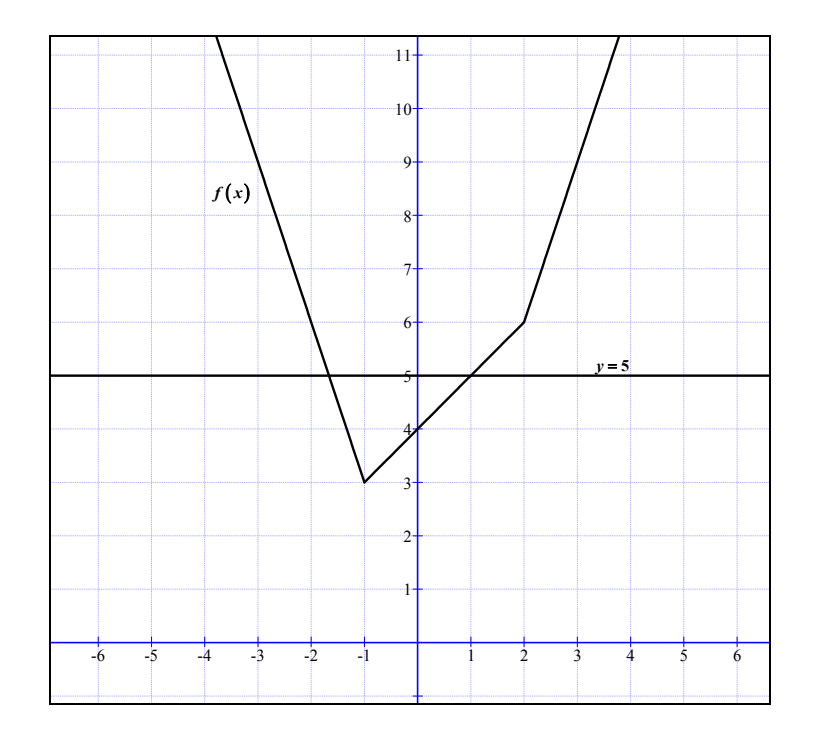

Odczytujemy odcięte punktów przecięcia wykresu funkcji z prostą o równaniu  $y = 5$ :

$$
x=-\frac{5}{3}, x=1
$$

Zapisujemy argumenty, dla których  $f(x) > 5$ :  $x \in ]-\infty, -\frac{5}{2} \cup (1, \infty)$ ⎠  $\left(-\infty, -\frac{5}{3}\right)$ ⎝  $x \in \left(-\infty, -\frac{5}{3}\right) \cup \left(1, \infty\right).$ 

### **Schemat oceniania**

**Rozwiązanie, w którym postęp jest niewielki, ale konieczny na drodze do pełnego rozwiązania ................................................................................................................................. 1 pkt**  Zdający wyróżni na osi liczbowej przedziały  $(-\infty, -1)$ ,  $\langle -1, 2 \rangle$ ,  $\langle 2, \infty \rangle$ .

### Uwaga:

Jeżeli zdający popełni błędy w wyznaczaniu przedziałów, to przyznajemy **0 punktów** za całe zadanie.

**Rozwiązanie, w którym jest istotny postęp ............................................................................. 2 pkt**  Zdający zapisze wzór funkcji w poszczególnych przedziałach, np.

I. 
$$
x \in (-\infty, -1)
$$
  $f(x) = -3x$   
\nII.  $x \in \{-1, 2\}$   $f(x) = x + 4$   
\nIII.  $x \in \{2, \infty\}$   $f(x) = 3x$   
\nIII.  $x \in \{-1, 2\}$   
\nIII.  $x \in \{-1, 2\}$   
\nIII.  $x \in \{-1, 2\}$   
\nIII.  $f(x) = 3x$   
\nIII.  $x \in \{-1, 2\}$ 

**Pokonanie zasadniczych trudności zadania ............................................................................. 3 pkt**  Zdający narysuje wykres funkcji *f* i prostą o równaniu  $y = 5$ .

**Rozwiązanie bezbłędne .............................................................................................................. 4 pkt**  Zdający poda odpowiedź:  $x \in ]-\infty, -\frac{3}{2} \cup (1, \infty)$ ⎠  $\left(-\infty,-\frac{5}{2}\right)$ ⎝  $x \in \left( -\infty, -\frac{5}{3} \right) \cup (1, \infty).$ 

Uwaga:

We wszystkich rozważanych przypadkach zdający może rozpatrywać przedziały obustronnie domknięte. Jeżeli natomiast rozważy wszystkie przedziały otwarte, to przyznajemy za całe zadanie o **1 punkt mniej**, niż gdyby wyróżnił wszystkie przedziały poprawnie.

### **IV sposób rozwiązania:** graficznie 2

Zapisujemy nierówność  $|2x + 2|$ +  $|x - 2|$ > 5 w postaci, np.  $|2x + 2|$ > −  $|x - 2|$  + 5. Rysujemy wykresy funkcji:  $y = |2x + 2|$ ,  $y = -|x - 2| + 5$ .

Odczytujemy odcięte punktów przecięcia się wykresów funkcji:  $x = -\frac{5}{3}$  $x = -\frac{3}{2}, x = 1$ .

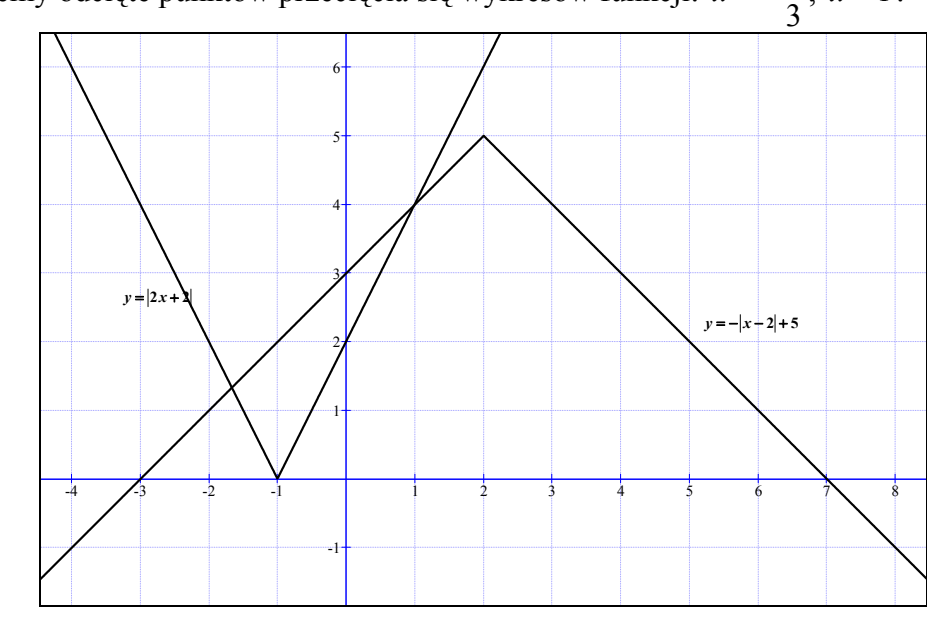

Zapisujemy odpowiedź:  $x \in ]-\infty, -\frac{3}{2} \cup (1, \infty)$ ⎠  $\left(-\infty,-\frac{5}{2}\right)$ ⎝  $x \in \left(-\infty, -\frac{5}{3}\right) \cup (1, \infty).$ 

## **V sposób rozwiązania:** graficznie 3

Zapisujemy nierówność  $|2x + 2| + |x - 2| > 5$  w postaci, np.  $|x - 2| > -|2x + 2| + 5$ . Rysujemy wykresy funkcji:  $y = |x - 2|$ ,  $y = -|2x + 2| + 5$ .

Odczytujemy odcięte punktów przecięcia się wykresów funkcji:  $x = -\frac{5}{3}$ 3  $x = -\frac{3}{2}, x = 1$ .

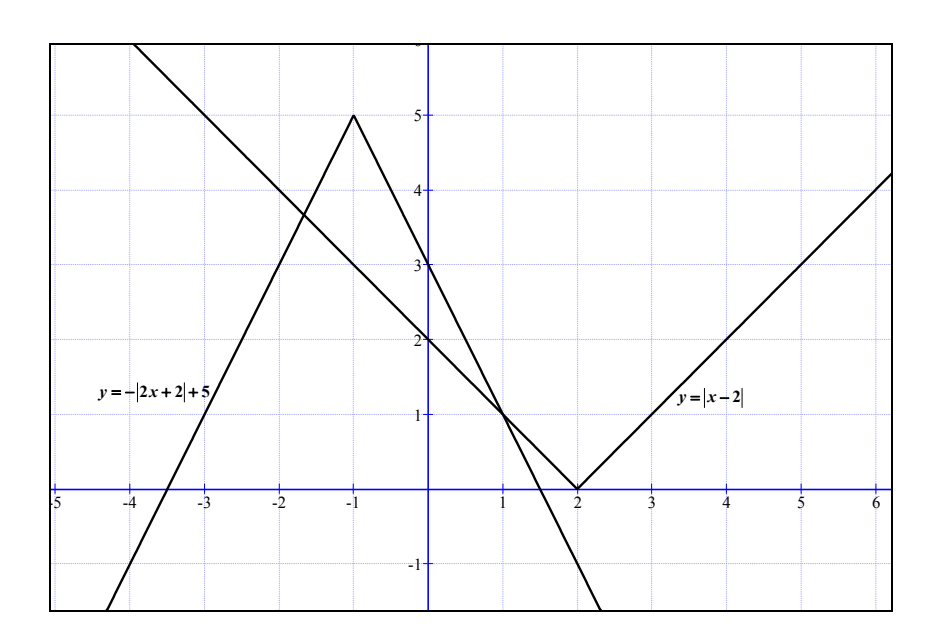

Zapisujemy odpowiedź: 
$$
x \in \left(-\infty, -\frac{5}{3}\right) \cup (1, \infty)
$$
.

## **Schemat oceniania**

**Rozwiązanie, w którym jest istotny postęp .............................................................................. 1 pkt**  Zdający zapisze nierówność w postaci  $|2x+2| > -|x-2| + 5$  lub  $|x-2| > -|2x+2| + 5$ i narysuje wykres funkcji, np.  $y = 2x + 2$  lub  $y = x - 2$ .

**Pokonanie zasadniczych trudności zadania ............................................................................. 2 pkt**  Zdający narysuje wykresy funkcji:  $y = |2x + 2|$  i  $y = -|x - 2| + 5$  $\text{lub } y = |x-2| \text{ i } y = -|2x+2|+5$ .

**Rozwiązanie zadania do końca lecz z usterkami, które jednak nie przekreślają poprawności rozwiązania (np. błędy rachunkowe) ................................................................. 3 pkt**  Zdający narysuje poprawnie wykresy funkcji i błędnie wyznaczy odcięte jednego z punktów przecięcia się wykresów funkcji (np. *x* = −2 lub *x* = 1 ) i konsekwentnie poda odpowiedź.

**Rozwiązanie pełne ...................................................................................................................... 4 pkt**  Zapisanie odpowiedzi:  $x \in ]-\infty,-\frac{3}{2} \cup (1,\infty)$ ⎠  $\left(-\infty,-\frac{5}{2}\right)$ ⎝  $x \in \left(-\infty, -\frac{5}{3}\right) \cup \left(1, \infty\right).$ 

# **Zadanie 3. (***5 pkt***)**

Dane są punkty  $A = (1, 5)$ ,  $B = (9, 3)$  i prosta *k* o równaniu  $y = x + 1$ . Oblicz współrzędne punktu *C* leżącego na prostej *k*, dla którego suma  $|AC|^2 + |BC|^2$  jest najmniejsza.

### **Rozwiązanie**

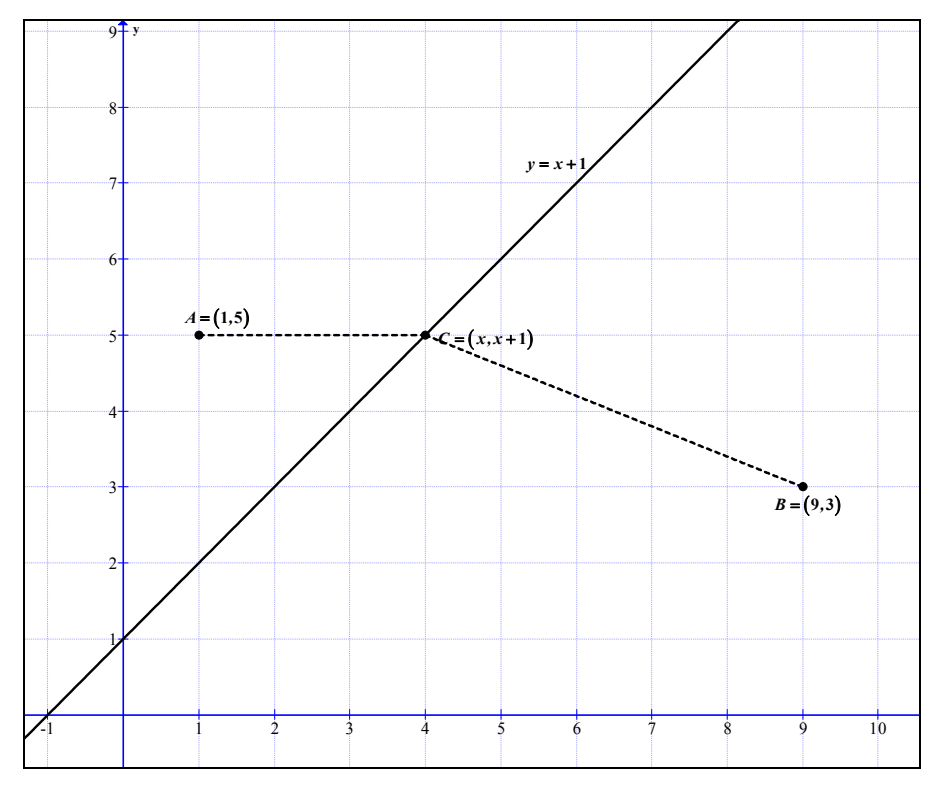

Punkt *C* leży na prostej *k*, więc ma współrzędne:  $C = (x, x + 1)$ . Wyznaczamy kwadraty odległości punktu *C* od punktów *A* i *B*:

 $|AC|^2 = (x-1)^2 + (x-4)^2$ ,  $|BC|^2 = (x-9)^2 + (x-2)^2$ 

Określamy wzór funkcji jednej zmiennej będącej sumą kwadratów odległości punktu *C* od punktów *A* i *B*:

$$
f(x) = (x-1)^2 + (x-4)^2 + (x-9)^2 + (x-2)^2,
$$

po uporządkowaniu otrzymujemy:  $f(x) = 4x^2 - 32x + 102$ .

Wyznaczamy argument, dla którego wartość tej funkcji jest najmniejsza: *x* = 4 . Obliczamy rzędną punktu  $C: y = 5$ .

Odpowiedź: Współrzędne punktu *C* = (4,5).

### **Schemat oceniania**

**Rozwiązanie, w którym postęp jest wprawdzie niewielki, ale konieczny na drodze do całkowitego rozwiązania zadania.............................................................................................. 1 pkt**  Zapisanie współrzędnych punktu *C* leżącego na prostej  $k : C = (x, x + 1)$ .

**Rozwiązanie, w którym jest istotny postęp .............................................................................. 2 pkt**  Zapisanie zależności z jedną niewiadomą określającej kwadraty odległości punktu *A* od *C* lub odległości punktu *B* od *C* (lub odległości) :

$$
|AC|^2 = (x-1)^2 + (x-4)^2 \text{ lub } |BC|^2 = (x-9)^2 + (x-2)^2
$$
  
(albo  $|AC| = \sqrt{(x-1)^2 + (x-4)^2} \text{ lub } |BC| = \sqrt{(x-9)^2 + (x-2)^2}.$ 

### **Pokonanie zasadniczych trudności zadania ............................................................................. 3 pkt**  Określenie wzoru funkcji jednej zmiennej będącej sumą kwadratów odległości punktu *C*

od punktów *A* i *B*:

$$
f(x) = (x-1)^2 + (x-4)^2 + (x-9)^2 + (x-2)^2
$$
 lub  $f(x) = 4x^2 - 32x + 102$ .  
Uwagi:

Jeżeli zdający popełni błąd rachunkowy przy obliczeniu jednej z odległości *AC* lub *BC* i na tym poprzestanie, to otrzymuje 2 punkty.

**Rozwiązanie pełne ...................................................................................................................... 5 pkt**  Wyznaczenie współrzędnych punktu C: *C* = (4,5).

## Uwaga:

- 1. Jeżeli zdający popełni błąd rachunkowy przy obliczeniu jednej z odległości *AC* lub *BC* i rozwiązanie doprowadzi do końca, to otrzymuje 4 punkty.
- 2. Jeżeli zdający obliczy odciętą wierzchołka paraboli o równaniu  $y = 4x^2 32x + 102$  tj. pierwszą współrzędną punktu C i na tym zakończy lub błędnie obliczy jego drugą współrzędną, to otrzymuje 4 punkty.

# **Zadanie 4. (5** *pkt***)**

Wyznacz wszystkie wartości parametru *m*, dla których równanie  $x^2 - (m - 4)x + m^2 - 4m = 0$ ma dwa różne pierwiastki rzeczywiste, których suma jest mniejsza od 2*m*<sup>3</sup> − 3.

## **Rozwiązanie**

Zapisujemy układ warunków:

$$
\int \Delta > 0
$$

3  $\begin{cases} x_1 + x_2 < 2m^3 - 3 \end{cases}$ 

Obliczamy wyróżnik:  $\Delta = -3m^2 + 8m + 16$  i rozwiązujemy nierówność

$$
\Delta > 0 \Leftrightarrow m \in \left(-\frac{4}{3}, 4\right)
$$

Zapisujemy warunek  $x_1 + x_2 < 2m^3 - 3$  w postaci nierówności z jedną niewiadomą:

 $m-4 < 2m^3-3$  $2m^3 - m + 1 > 0$ Doprowadzamy nierówność do postaci  $(m+1)(2m^2-2m+1) > 0$ 

Otrzymujemy  $m \in (-1, \infty)$ .

Zatem  $m \in (-1, 4)$ .

## **Schemat oceniania**

Rozwiązanie zadania składa się z trzech części.

a) Pierwsza polega na rozwiązaniu nierówności  $\Delta > 0$ :  $m \in \left(-\frac{4}{3}, 4\right)$ 3  $m \in \left(-\frac{4}{3}, 4\right).$ 

Za poprawne rozwiązanie tej części zdający otrzymuje **1 punkt.** Uwaga:

Jeżeli zdający rozwiązuje nierówność Δ ≥ 0 , to **nie otrzymuje punktu** za tę część.

- b) Druga polega na rozwiązaniu nierówności  $x_1 + x_2 < 2m^3 3$ ,  $m \in (-1, \infty)$ . Za tę część rozwiązania zdający otrzymuje **3 punkty**.
- c) Trzecia polega na wyznaczeniu części wspólnej rozwiązań nierówności z a) i b). Za poprawne rozwiązanie trzeciej części zdający otrzymuje **1 punkt**.

W ramach drugiej części rozwiązania wyróżniamy następujące fazy:

## **Rozwiązanie części b), w którym postęp jest niewielki, ale konieczny na drodze do pełnego rozwiązania ................................................................................................................... 1 pkt**

- zapisanie nierówności  $x_1 + x_2 < 2m^3 3$  w postaci równoważnej  $m 4 < 2m^3 3$ albo
- wykorzystanie wzorów na pierwiastki trójmianu kwadratowego i zapisanie nierówności

$$
\left(\frac{m-4-\sqrt{-3m^2+8m+16}}{2}\right)^2+\left(\frac{m-4+\sqrt{-3m^2+8m+16}}{2}\right)^2<2m^3-3.
$$

**Pokonanie zasadniczych trudności części b) zadania.............................................................. 2 pkt**  Doprowadzenie nierówności do postaci  $(m+1)(2m^2-2m+1) > 0$  lub wyznaczenie pierwiastków wielomianu zapisanego po lewej stronie nierówności.

**Rozwiązanie bezbłędne części b) ............................................................................................... 3 pkt**  Rozwiązanie nierówności: *m* ∈ (−1,∞).

**Rozwiązanie pełne ..................................................................................................................... 5 pkt**  Wyznaczenie części wspólnej rozwiązań nierówności i zapisanie odpowiedzi *m* ∈ (−1,4).

Uwaga. Jeżeli zdający popełni jeden błąd rachunkowy i konsekwentnie do tego błędu wyznaczy część wspólną zbiorów rozwiązań obu nierówności, to otrzymuje **4 punkty**.

# **Zadanie 5. (***4 pkt***)**

Narysuj wykres funkcji *f* określonej wzorem  $f(x) = x^2 - 4|x|$  i na jego podstawie wyznacz liczbę rozwiązań równania  $f(x) = m$  w zależności od wartości parametru *m*.

## **Rozwiązanie**

Zapisujemy wzór funkcji *f* w postaci

$$
f(x) = \begin{cases} x^2 - 4x & \text{dla } x \in (0, \infty) \\ x^2 + 4x & \text{dla } x \in (-\infty, 0) \end{cases}
$$

Szkicujemy wykres otrzymanej funkcji *f* :

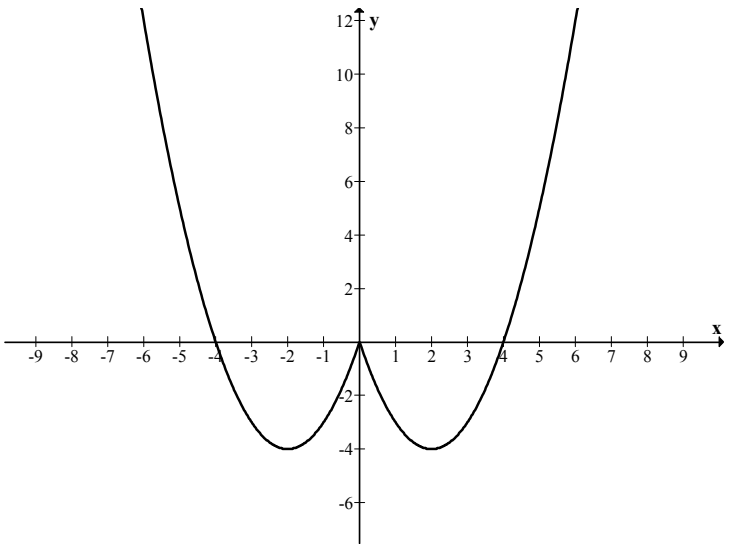

Z wykresu funkcji *f* odczytujemy liczbę rozwiązań równania  $f(x) = m$ :

- $\begin{pmatrix} 0 & \text{d} \text{la} & m \in (-\infty, -4) \end{pmatrix}$
- 2 dla  $m \in \{-4\} \cup (0, \infty)$ *m*  $\begin{cases} 2 & \text{dla } m \in \{-4\} \cup (0, \infty) \\ 3 & \text{dla } m = 0 \end{cases}$
- 3 dla  $m = 0$ *m*
- $\begin{pmatrix} 4 & \text{dla } m \in (-4,0) \end{pmatrix}$

### **Schemat oceniania**

**Rozwiązanie, w którym postęp jest wprawdzie niewielki, ale konieczny na drodze do całkowitego rozwiązania zadania.............................................................................................. 1 pkt** 

• zapisanie funkcji *f* na przykład w postaci: 2  $f(x) = \begin{cases} x^2 + 4x & \text{dla } x < 0 \\ x^2 - 4x & \text{dla } x \ge 0 \end{cases}$  $x^2-4x$  dla x  $=\begin{cases} x^2 + 4x & \text{dla } x <$  $\left[ x^2 - 4x \right]$  dla  $x \ge$ 

albo

• stwierdzenie, że wykres funkcji *f* jest symetryczny względem osi *Oy* lub stwierdzenie równoważne.

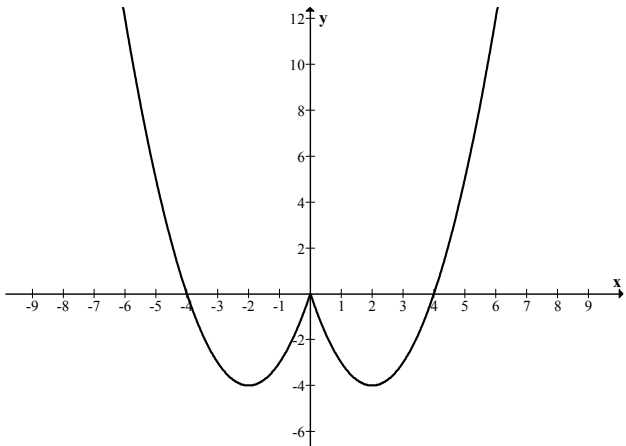

## **Rozwiązanie zadania do końca lecz z usterkami, które jednak nie przekreślają poprawności rozwiązania............................................................................................................3 pkt**

- zdający popełni jeden błąd w ustalaniu liczby rozwiązań równania  $f(x) = m$ albo
- zdający błędnie wyznaczy miejsca zerowe lub współrzędne wierzchołka paraboli, ale wykres funkcji ma trzy punkty wspólne z osią *Ox* i jest symetryczny względem osi *Oy* i konsekwentnie do popełnionego błędu poda liczbę rozwiązań równania.

# **Rozwiązanie bezbłędne .............................................................................................................. 4 pkt**

Podanie liczby rozwiązań na przykład w postaci:

- $\begin{pmatrix} 0 & \text{d} \\ \text{d} & m \\ \text{e} & -\infty, -4 \end{pmatrix}$
- 2 dla  $m \in \{-4\} \cup (0, \infty)$ *m*  $\begin{cases} 2 & \text{dla } m \in \{-4\} \cup (0, \infty) \\ 3 & \text{dla } m = 0 \end{cases}$
- 3 dla  $m = 0$ *m*
- $\begin{pmatrix} 4 & \text{dla } m \in (-4,0) \end{pmatrix}$

**Zadanie 6. (***4 pkt***)**  Wykaż, że nierówność 2 V 2 2  $\mu$  2 4  $\frac{a^4 + b^4}{2} \ge \sqrt{\frac{a^2 + b^2}{2}}$  jest spełniona przez wszystkie liczby rzeczywiste *a* i *b* .

## **Rozwiązanie**

Obie strony nierówności 4  $\mu^4$   $\alpha^2$   $\mu^2$ 4 2  $\sqrt{ }$  2  $\frac{a^4 + b^4}{a^2} \ge \sqrt{\frac{a^2 + b^2}{a^2}}$  podnosimy do czwartej potęgi, uzyskując równoważną nierówność postaci:  $\frac{a^4 + b^4}{2} \ge \frac{a^4 + 2a^2b^2 + b^4}{2}$  $\frac{a^4 + b^4}{2} \ge \frac{a^4 + 2a^2b^2 + b^4}{2}$ , czyli  $\frac{(a^2 - b^2)^2}{2} \ge 0$  $\frac{a^2-b^2}{a^2} \ge 0$ . Stąd

2 4 4 wnioskujemy, że dana w zadaniu nierówność jest spełniona dla wszystkich liczb rzeczywistych *a* i *b*.

### **Schemat oceniania:**

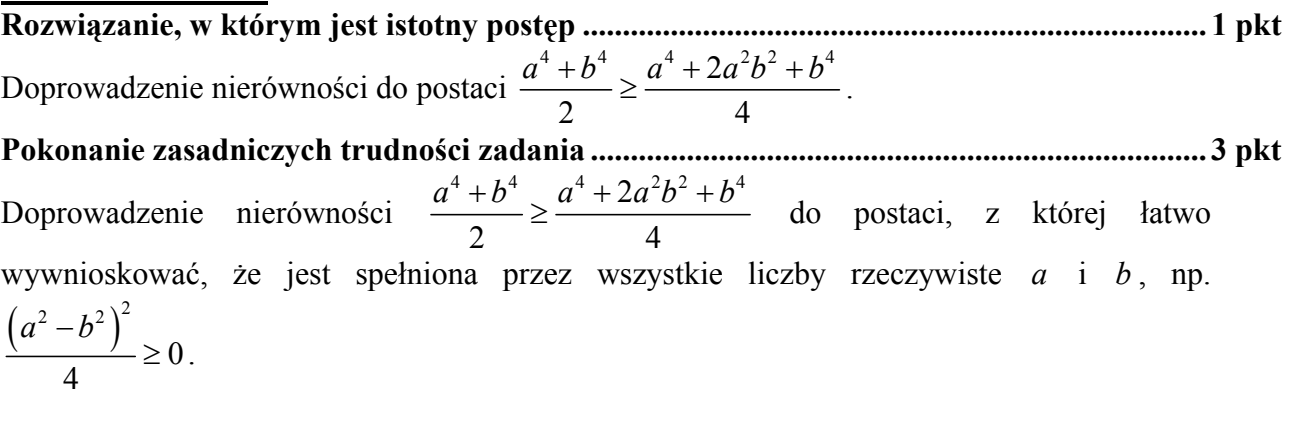

# **Rozwiązanie bezbłędne .............................................................................................................. 4 pkt**

### Uwaga:

Mogą być rozwiązania, w których zdający od razu napisze, że średnia potęgowa stopnia 4 jest niemniejsza od średniej kwadratowej (średniej potęgowej stopnia 2), bo im wyższy stopień, tym większa średnia. Należy wtedy przyznać 4 pkt.

# **Zadanie 7. (***5 pkt***)**

Objętość graniastosłupa prawidłowego trójkątnego jest równa 12 $\sqrt{3}$ , a pole powierzchni bocznej tego graniastosłupa jest równe 36. Oblicz sinus kąta, jaki tworzy przekątna ściany bocznej z sąsiednią ścianą boczną.

## **Rozwiązanie:**

Przyjmijmy oznaczenia jak na rysunku. Objętość graniastosłupa jest równa

$$
V=\frac{a^2\sqrt{3}}{4}\cdot H\,,
$$

a pole powierzchni bocznej

$$
P_b = 3a \cdot H
$$

Stąd i z treści zadania otrzymujemy układ równań

$$
\begin{cases}\n\frac{a^2\sqrt{3}}{4}H = 12\sqrt{3} \\
3aH = 36\n\end{cases}
$$

Jego rozwiązaniem jest

$$
\begin{cases} a = 4 \\ H = 3 \end{cases}.
$$

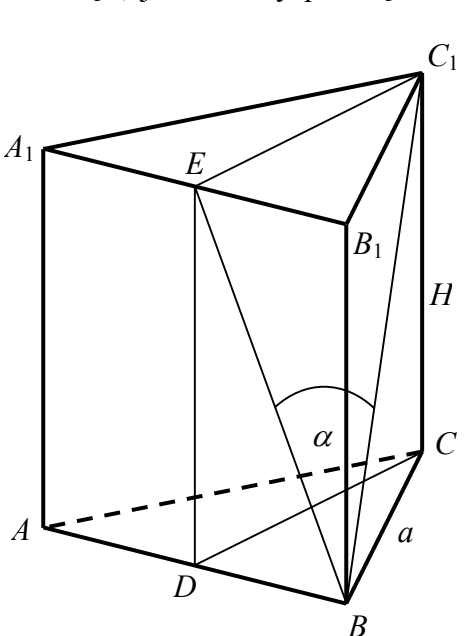

Obliczamy sinus kąta  $\alpha$  nachylenia przekątnej ściany bocznej do sąsiedniej ściany bocznej : 1 sin *EC BC*  $\alpha = \frac{|\mathbf{C} \mathbf{C}|}{|\mathbf{D} \mathbf{C}|}$ . Z twierdzenia Pitagorasa dla trójkąta  $BCC_1$  mamy

1  $BC_1 = \sqrt{a^2 + H^2} = \sqrt{4^2 + 3^2} = 5$ , a ze wzoru na wysokość trójkąta równobocznego  $\left| \frac{a\sqrt{3}}{2} \right| = \frac{4\sqrt{3}}{2} = 2\sqrt{3}$ 2 2  $|EC_1| = \frac{a\sqrt{3}}{2} = \frac{4\sqrt{3}}{2} = 2\sqrt{3}$ , więc sin  $\alpha = \frac{2\sqrt{3}}{2}$ 5  $\alpha = \frac{2 \Delta v}{I}$ .

### **Schemat oceniania:**

**Rozwiązanie, w którym postęp jest wprawdzie niewielki, ale konieczny na drodze do całkowitego rozwiązania zadania......................................................................................... 1 pkt**  Zapisanie układu równań umożliwiającego obliczenie długości krawędzi graniastosłupa (*a*- krawędź podstawy, *H*- krawędź boczna):

$$
\begin{cases}\n\frac{a^2\sqrt{3}}{4}H = 12\sqrt{3} \\
3aH = 36\n\end{cases}
$$

**Rozwiązanie, w którym jest istotny postęp ............................................................................. 2 pkt**  Rozwiązanie układu równań:  $\overline{a}$ ⎨  $\sqrt{2}$ = = 3 4 *H*  $a = 4$ 

**Pokonanie zasadniczych trudności zadania ............................................................................ 4 pkt**  *EC*

Zapisanie sin  $\alpha = \frac{P_1}{P_2}$ 1 sin  $\alpha = \frac{|EC_1|}{|BC_1|}$  (lub zapisanie sin $\alpha$  w innej równoważnej postaci np. sin  $\alpha = \frac{h}{d}$ , *h* – wysokość trójkąta , *d* – przekątna ściany bocznej).

#### **Rozwiązanie bezbłędne ............................................................................................................. 5 pkt**  Obliczenie 5  $\sin \alpha = \frac{2\sqrt{3}}{2}$ .

Uwagi:

- 1. Jeżeli zdający narysuje graniastosłup i zaznaczy na nim kąt nachylenia przekątnej ściany bocznej do sąsiedniej ściany bocznej i na tym poprzestanie, to przyznajemy **1 punkt.**
- 2. Jeżeli zdający nie zapisze układu równań lub zapisze go błędnie, ale określi 3 *a*

2  $\mu$   $\mu$  2 2 sin  $a^2$  + H  $\alpha = \frac{\frac{d^{3}3}{2}}{\sqrt{a^2 + H^2}}$  (lub zapisze sin $\alpha$  w innej równoważnej postaci np. sin  $\alpha = \frac{h}{d}$ ,

*h* – wysokość trójkąta , *d* – przekątna ściany bocznej) i na tym poprzestanie, to przyznajemy **2 punkty**.

- 3. Jeżeli zdający rozwiąże układ równań bezbłędnie i narysuje graniastosłup z zaznaczonym na nim kątem nachylenia przekątnej ściany bocznej do sąsiedniej ściany bocznej i na tym poprzestanie, to przyznajemy **3 punkty**.
- 4. Jeżeli zdający popełni błąd rachunkowy w rozwiązaniu układu równań i konsekwentnie do popełnionego błędu rozwiąże zadanie do końca, to przyznajemy **4 punkty**.

## **Zadanie 8. (***4 pkt***)**

Odcinek *CD* jest zawarty w dwusiecznej kąta *ACB* trójkąta *ABC* . Kąty trójkąta *ABC* mają miary:  $|\text{AC}AB| = 42^{\circ}$ ,  $|\text{AC}| = 78^{\circ}$ . Styczna do okręgu opisanego na tym trójkącie w punkcie *C* przecina prostą *AB* w punkcie *E* (zobacz rysunek). Oblicz, ile stopni ma każdy z kątów trójkąta *CDE* .

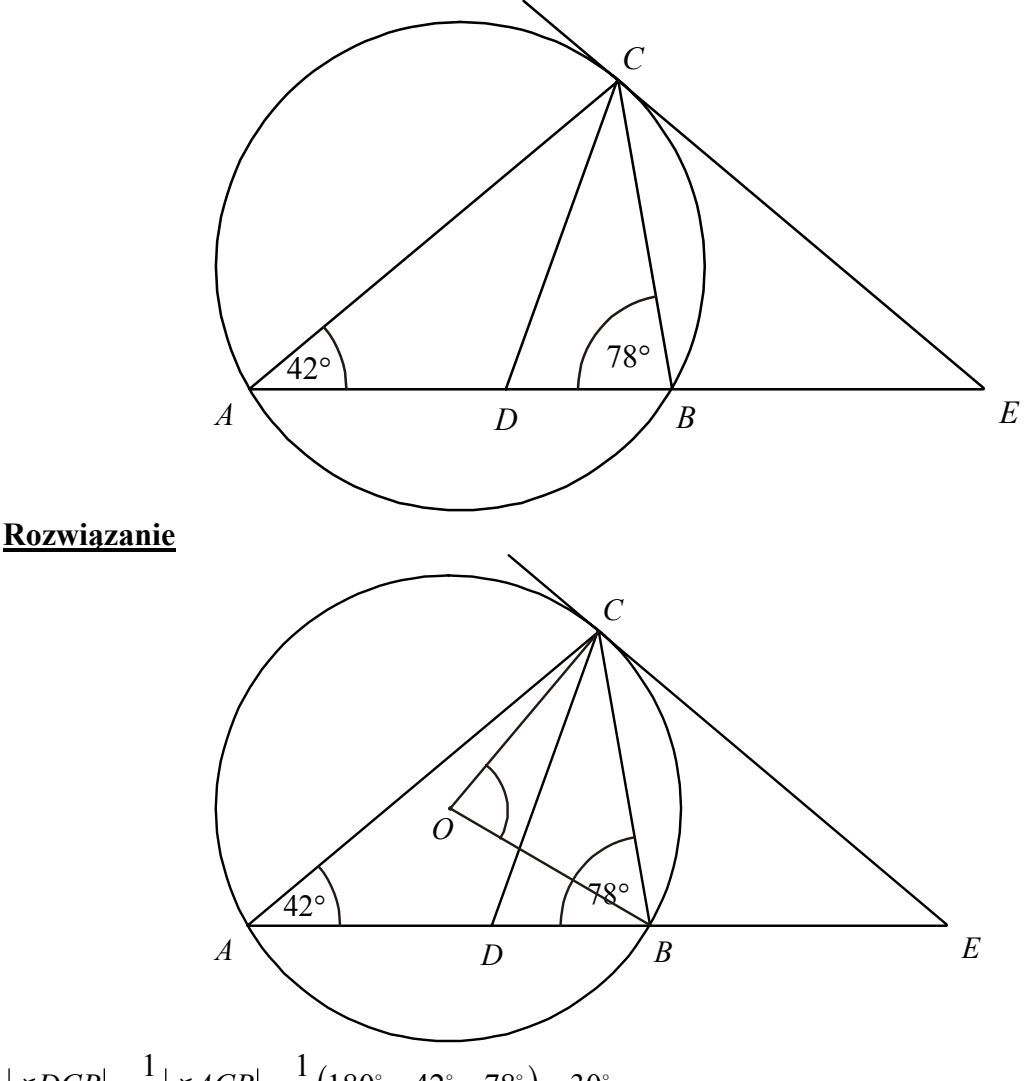

$$
|\triangle DCB| = \frac{1}{2} |\triangle ACB| = \frac{1}{2} (180^\circ - 42^\circ - 78^\circ) = 30^\circ
$$
  

$$
|\triangle CDE| = 180^\circ - (78^\circ + 30^\circ) = 72^\circ
$$

Kąt *COB* jest kątem środkowym opartym na tym samym łuku, co kąt *CAB,* więc  $|\triangle COB| = 84^\circ$ .

Trójkąt *COB* jest równoramienny stąd  $|\triangle OCB| = 48^\circ$ .

 $|\nless$ *BCE* $| = 90^\circ - |\nless$ *OCB* $| = 42^\circ$ .

Do obliczenia miary tego kąta możemy też wykorzystać twierdzenie o kącie między styczną i cięciwą.

$$
|\triangle DEF| = |\triangle DCB| + |\triangle BCE| = 30^\circ + 42^\circ = 72^\circ.
$$
  

$$
|\triangle CED| = 180^\circ - (|\triangle CDE| + |\triangle DCE|) = 180^\circ - 144^\circ = 36^\circ.
$$

Odpowiedź: Miary kątów trójkąta *CDE* to  $|\triangle$ *CDE* $| = 72^{\circ}$ ,  $|\triangle$ *DCE* $| = 72^{\circ}$ ,  $|\triangle$ *CED* $| = 36^{\circ}$ .

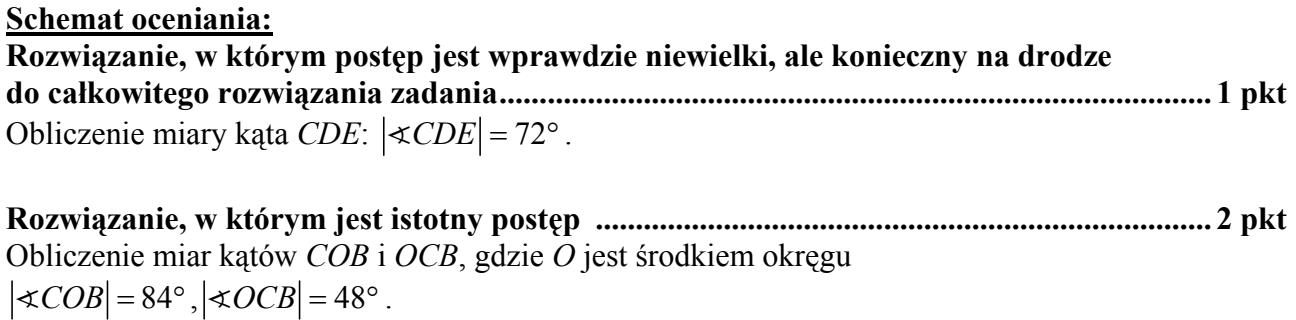

**Pokonanie zasadniczych trudności zadania ............................................................................. 3 pkt**  Obliczenie miary kąta *BCE*:  $|\triangleleft BCE| = 42^{\circ}$ .

**Rozwiązanie bezbłędne .............................................................................................................. 4 pkt**  Obliczenie miar kątów trójkąta *CDE*:  $|\triangle CDE| = 72^\circ$ ,  $|\triangle DCE| = 72^\circ$ ,  $|\triangle CED| = 36^\circ$ .

## **Zadanie 9. (***4 pkt***)**

Liczby 1, 2, 3, 4, 5, 6, 7, 8 ustawiamy losowo w szeregu. Oblicz prawdopodobieństwo, że w tym ustawieniu suma każdych dwóch sąsiednich liczb będzie nieparzysta. Wynik podaj w postaci ułamka nieskracalnego.

## **I sposób rozwiązania**

Zdarzeniami elementarnymi są wszystkie permutacje zbioru {1,2,3,4,5,6,7,8}. Zdarzenia jednoelementowe są równoprawdopodobne, mamy model klasyczny,  $|\Omega| = 8!$ .

Zauważmy, że zdarzenie *A* - suma każdych dwóch sąsiednich liczb będzie nieparzysta, zachodzi, jeżeli w szeregu będą występowały na przemian liczby parzyste i nieparzyste.

Stad 
$$
|A| = 2 \cdot 4! \cdot 4!
$$
 albo  $|A| = 8 \cdot 3 \cdot 2 \cdot 1 \cdot 4 \cdot 3 \cdot 2 \cdot 1$  i  $P(A) = \frac{|A|}{|\Omega|} = \frac{1}{35}$ .

### **Schemat oceniania I sposobu rozwiązania**

**Rozwiązanie, w którym postęp jest wprawdzie niewielki, ale konieczny na drodze do całkowitego rozwiązania zadania......................................................................................... 1 pkt**

• zdający obliczy  $|\Omega| = 8!$ 

albo

• zdający zauważy, że suma każdych dwóch sąsiednich liczb będzie nieparzysta, jeżeli w szeregu będą występowały na przemian liczby parzyste i nieparzyste i na tym poprzestanie lub dalej rozwiązuje błędnie.

**Rozwiązanie, w którym jest istotny postęp ............................................................................. 2 pkt** Zdający obliczy  $|\Omega| = 8!$  i zauważy, że suma każdych dwóch sąsiednich liczb będzie nieparzysta, jeżeli w szeregu będą występowały na przemian liczby parzyste i nieparzyste i na tym poprzestanie lub dalej rozwiązuje błędnie.

**Pokonanie zasadniczych trudności zadania . ........................................................................... 3 pkt**  Zdający obliczy  $|\Omega| = 8!$  i  $|A| = 4! \cdot 4! \cdot 2$  albo  $|A| = 8 \cdot 3 \cdot 2 \cdot 1 \cdot 4 \cdot 3 \cdot 2 \cdot 1$  i na tym poprzestanie lub dalej rozwiązuje błędnie.

**Rozwiązanie bezbłędne . ............................................................................................................ 4 pkt**  Zdający obliczy prawdopodobieństwo i poda wynik w postaci ułamka zwykłego nieskracalnego:  $P(A) = \frac{1}{35}$ .

Uwagi:

- 1. Jeżeli zdający zapisze *A* = 4!⋅4! i konsekwentnie do popełnionego błędu obliczy prawdopodobieństwo  $P(A) = \frac{1}{70}$ , to przyznajemy **2 punkty**.
- 2. Jeżeli zdający popełni błąd rachunkowy albo nie poda wyniku w postaci ułamka zwykłego nieskracalnego, to przyznajemy 3 punkty.

## **II sposób rozwiązania**

Zdarzeniami elementarnymi są wszystkie podzbiory czteroelementowe zbioru {1,2,3,4,5,6,7,8} (numery miejsc, na których stoją liczby parzyste (nieparzyste)). Zdarzenia

jednoelementowe są równoprawdopodobne, mamy model klasyczny,  $\Omega = \begin{pmatrix} 8 \\ 4 \end{pmatrix}$ .

Zauważmy, że zdarzenie *A* - suma każdych dwóch sąsiednich liczb będzie nieparzysta, zachodzi, jeżeli w szeregu będą występowały na przemian liczby parzyste i nieparzyste.

Stąd  $|A| = 2$  i  $P(A) = \frac{|A|}{|A|} = \frac{1}{2}$  $P(A) = \frac{|A|}{|\Omega|} = \frac{1}{35}$ .

### **Schemat oceniania II sposobu rozwiązania**

**Rozwiązanie, w którym postęp jest wprawdzie niewielki, ale konieczny na drodze do całkowitego rozwiązania zadania......................................................................................... 1 pkt**

• zdający zauważy, że aby rozwiązać zadanie, wystarczy znać numery miejsc, na których 8

stoją liczby parzyste (nieparzyste) i obliczy  $\Omega = \begin{pmatrix} 8 \\ 4 \end{pmatrix}$ 

albo

• zdający zauważy, że suma każdych dwóch sąsiednich liczb będzie nieparzysta, jeżeli w szeregu będą występowały na przemian liczby parzyste i nieparzyste i na tym poprzestanie lub dalej rozwiązuje błędnie.

**Rozwiązanie, w którym jest istotny postęp ............................................................................. 2 pkt**

Zdający obliczy 8  $\Omega = \begin{pmatrix} 8 \\ 4 \end{pmatrix}$ i zauważy, że suma każdych dwóch sąsiednich liczb będzie

nieparzysta, jeżeli w szeregu będą występowały na przemian liczby parzyste i nieparzyste i na tym poprzestanie lub dalej rozwiązuje błędnie.

**Pokonanie zasadniczych trudności zadania** …
$$
\ldots
$$
 … $\ldots$  … $\ldots$  … $\ldots$  … $\ldots$  … $\ldots$  … $\ldots$  … $\ldots$ … $\ldots$  3 pkt Zdający obliczy  $|\Omega| = \binom{8}{4} i |A| = 2 i na tym poprzestanie lub dalej rozwiązuje błędnie.$ 

**Rozwiązanie pełne .................................................................................................................... 4 pkt**  Zdający obliczy prawdopodobieństwo i poda wynik w postaci ułamka zwykłego nieskracalnego:  $P(A) = \frac{1}{35}$ .

## Uwagi:

- 1. Jeżeli zdający zapisze  $|A|=1$  i konsekwentnie do popełnionego błędu obliczy prawdopodobieństwo  $P(A) = \frac{1}{70}$ , to przyznajemy **2 punkty**.
- 2. Jeżeli zdający popełni błąd rachunkowy lub nie poda wyniku w postaci ułamka zwykłego nieskracalnego, to przyznajemy **3 punkty**.

## **Zadanie 10. (***6 pkt***)**

Punkt *A* = (2,−3) jest wierzchołkiem rombu *ABCD* o polu równym 300. Punkt *S* = (3,4) jest środkiem symetrii tego rombu. Wyznacz współrzędne pozostałych wierzchołków tego rombu.

### **I sposób rozwiązania (**środek symetrii rombu)

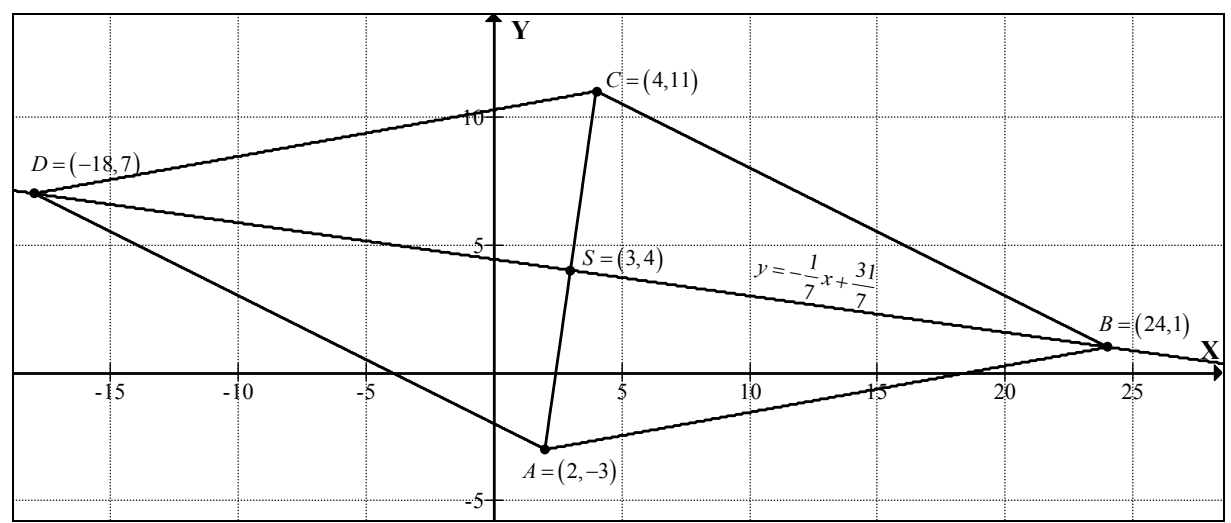

Przekątne rombu są względem siebie prostopadłe i dzielą się na połowy. Znając współrzędne punktu *A* oraz środka symetrii rombu S obliczamy współrzędne punktu *C*.

$$
x_{S} = \frac{x_{A} + x_{C}}{2}
$$
  

$$
x_{C} = 2 \cdot 3 - 2 = 4
$$
  

$$
y_{S} = \frac{y_{A} + y_{C}}{2}
$$
  

$$
y_{C} = 2 \cdot 4 - (-3) = 11
$$

Punkt *C* ma współrzędne  $(4,11)$ .

Obliczamy długość przekątnej *AC*:  $|AC| = 10\sqrt{2}$ .

Z wzoru na pole rombu obliczamy długość przekątnej *BD*.

$$
300 = \frac{1}{2} \cdot 10\sqrt{2} \cdot |BD| \qquad |BD| = 30\sqrt{2} .
$$

Niech  $B = (x, y)$ ,  $|BS| = \frac{|BC|}{2} = 15\sqrt{2}$ 2  $|BS| = \frac{|BD|}{2} = 15\sqrt{2}$  oraz  $|BS| = \sqrt{(x-3)^2 + (y-4)^2}$ . Punkt *B* leży na prostej o równaniu  $x + 7y = 31$ . Wyznaczam współrzędne punktów *B* i *D*:

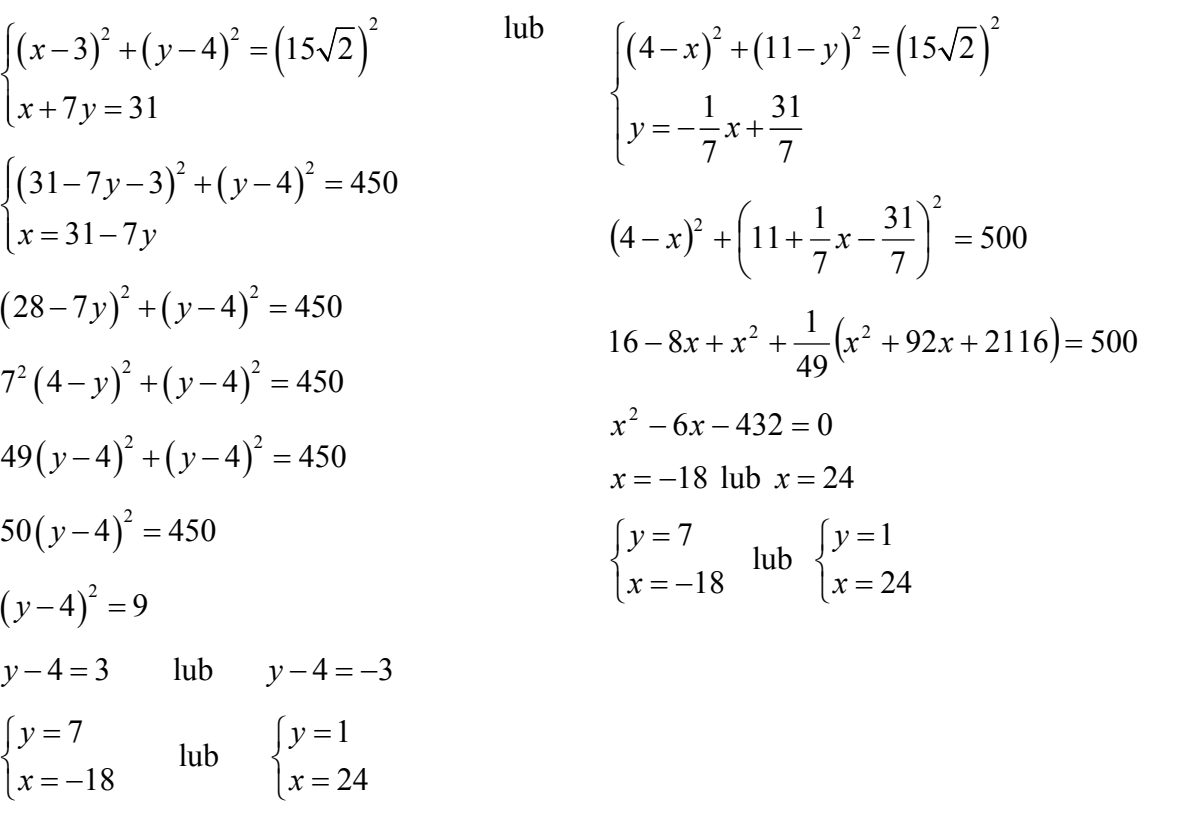

Współrzędne pozostałych wierzchołków rombu:  $B = (24,1)$ ,  $D = (-18,7)$ .

## **Schemat oceniania I sposobu rozwiązania**

**Rozwiązanie, w którym postęp jest wprawdzie niewielki, ale konieczny na drodze do całkowitego rozwiązania zadania ........................................................................................ 1 pkt**  Obliczenie współrzędnych wierzchołka *C* oraz długości przekątnej *AC* (lub jej połowy):  $C = (4,11)$ ,  $|AC| = 10\sqrt{2}$   $(|AS| = 5\sqrt{2})$ .

**Rozwiązanie, w którym jest istotny postęp ............................................................................. 2 pkt**  Zapisanie układu równań pozwalającego obliczyć współrzędne punktów *B* i *D*:

$$
\begin{cases} (x-3)^2 + (y-4)^2 = (15\sqrt{2})^2 \\ x + 7y = 31 \end{cases}
$$

**Pokonanie zasadniczych trudności zadania ............................................................................ 4 pkt**  Przekształcenie układu do równania kwadratowego z jedną niewiadomą, np.  $(28 - 7y)^2 + (y - 4)^2 = 450$ 

**Rozwiązanie pełne ..................................................................................................................... 6 pkt**  Współrzędne pozostałych wierzchołków rombu:  $B = (24,1)$ ,  $C = (4,11)$ ,  $D = (-18,7)$ .

Odpowiedź: Współrzędne pozostałych wierzchołków rombu:  $B = (24,1)$ ,  $C = (4,11)$ ,  $D = (-18,7)$ .

## **II sposób rozwiązania** (iloczyn skalarny)

Przekątne rombu są względem siebie prostopadłe i dzielą się na połowy. Znając współrzędne punktu *A* oraz środka symetrii rombu S obliczamy współrzędne punktu *C*.

$$
x_S = \frac{x_A + x_C}{2} \qquad y_S = \frac{y_A + y_C}{2}
$$
  

$$
x_C = 2 \cdot 3 - 2 = 4 \qquad y_C = 2 \cdot 4 - (-3) = 11
$$

Punkt *C* ma współrzedne (4,11).

Obliczamy długość przekątnej *AC*:  $|AC| = 10\sqrt{2}$ .

Z wzoru na pole rombu obliczamy długość przekątnej *BD*.

$$
300 = \frac{1}{2} \cdot 10\sqrt{2} \cdot |BD| \qquad |BD| = 30\sqrt{2}
$$

Z twierdzenia Pitagorasa obliczamy długość boku *AD*:

$$
|AD|^2 = |AS|^2 + |SD|^2 \qquad |AS| = \frac{1}{2}|AC|, \quad |SD| = \frac{1}{2}|BD|
$$

$$
|AD| = \sqrt{(5\sqrt{2})^2 + (15\sqrt{2})^2} = 10\sqrt{5}
$$

Wyznaczamy współrzędne punktów *B* i *D* rozwiązując układ równań

$$
\begin{cases}\n|AD|^2 = 500 \\
\overline{AS} \circ \overline{DS} = 0 \\
\left[ (x-2)^2 + (y+3)^2 \right] = 500 \\
\left[ 1, 7 \right] \circ [3-x, 4-y] = 0 \\
\left[ (x-2)^2 + (y+3)^2 \right] = 500 \\
31 - x - 7y = 0 \\
50y^2 - 400y + 350 = 0 \\
y_1 = 7 \qquad y_2 = 1 \\
\left[ x = -18 \qquad \left[ x = 24 \right] y = 1 \right]\n\end{cases}
$$

Odpowiedź: Pozostałe wierzchołki rombu mają współrzędne:  $B = (24,1)$ ,  $C = (4,11)$ i  $D = (-18,7)$ .

### **Schemat oceniania II sposobu rozwiązania**

## **Rozwiązanie, w którym postęp jest wprawdzie niewielki, ale konieczny na drodze do całkowitego rozwiązania zadania ........................................................................................ 1 pkt**  Obliczenie współrzędnych wierzchołka *C* oraz długości przekątnej *AC* (lub jej połowy):  $C = (4.11)$   $|AC| = 10\sqrt{2}$   $(|AS| = 5\sqrt{2})$ .

**Rozwiązanie, w którym jest istotny postęp ............................................................................. 2 pkt**  Obliczenie długości drugiej przekątnej  $|BD| = 30\sqrt{2}$  oraz długości boku rombu, np.  $|AD| = 10\sqrt{5}$ .

**Pokonanie zasadniczych trudności zadania ............................................................................ 4 pkt**  Zapisanie układu równań pozwalającego obliczyć współrzędne punktu *B* (*D*) i przekształcenie do równania kwadratowego z jedną niewiadomą:

$$
\begin{cases} |AD|^2 = 500 \\ \overrightarrow{SA} \circ \overrightarrow{SD} = 0 \\ y^2 - 8y + 7 = 0 \quad \text{lub} \quad x^2 - 6x - 432 = 0 \,. \end{cases}
$$

**Rozwiązanie zadania do końca lecz z usterkami, które jednak nie przekreślają poprawności rozwiązania (np. błędy rachunkowe) ................................................................ 5 pkt** 

**Rozwiązanie bezbłędne ............................................................................................................. 6 pkt**  Pozostałe wierzchołki rombu mają współrzędne:  $B = (24,1)$ ,  $C = (4,11)$  i  $D = (-18,7)$ .

## **Zadanie 11(***5 pkt***)**

Ciąg  $(a, b, c)$  jest geometryczny i  $a+b+c=26$ , zaś ciąg  $(a-5, b-4, c-11)$  jest arytmetyczny. Oblicz *a* , *b* , *c* .

### **I sposób rozwiązania**

Z własności ciągu geometrycznego zapisujemy równanie:  $b^2 = a \cdot c$ , a z własności ciągu arytmetycznego zapisujemy równanie:  $2(b-4) = (a-5)+(c-11)$ .

$$
2(b-4) = (a-5) + (c-11)
$$

.

Zapisujemy i rozwiązujemy układ równań:  $\langle b^2 = a \cdot c \rangle$  $\overline{a}$  $\left\{b^2 = a\right\}$ 

$$
a+b+c=26
$$

Przekształcamy układ równań do równania z jedną niewiadomą:  $a^2 - 20a + 36 = 0$ lub  $c^2 - 20c + 36 = 0$ . Rozwiązujemy równanie i otrzymujemy:  $a = 2$  lub  $a = 18$  oraz  $c = 2$ lub  $c = 18$ .

<u>Odp.</u> Warunki zadania spełniają liczby:  $a = 2$ ,  $b = 6$ ,  $c = 18$  lub  $a = 18$ ,  $b = 6$ ,  $c = 2$ .

### **II sposób rozwiązania**

Oznaczamy: przez *a* – pierwszy wyraz ciągu geometrycznego, a przez *q –* iloraz tego ciągu. Wówczas  $b = a \cdot q$ ,  $c = a \cdot q^2$ .

Z własności ciągu arytmetycznego i z warunków zadania zapisujemy układ równań:  $a + aq + aq^2 = 26$  $\int a(1+q+q^2) = 26$ .

$$
\begin{cases} 2(aq-4) = (a-5) + (aq^2 - 11)^{\ln b} & \frac{1}{aq^2 - 2aq + a - 8} = 0 \\ 26 & \text{if } q \leq 1 \end{cases}
$$

Z pierwszego równania mamy:  $a = \frac{26}{1 + 3 + 3^2}$ 1  $a = \frac{20}{1+q+q^2}$ , zatem

$$
\frac{26}{1+q+q^2}\cdot q^2 - \frac{2\cdot 26}{1+q+q^2}\cdot q + \frac{26}{1+q+q^2} - 8 = 0.
$$

Po uproszczeniu otrzymujemy równanie:  $3q^2 - 10q + 3 = 0$ . Rozwiązaniem tego równania są liczby:  $q = \frac{1}{3}, q = 3$ .

Dla każdej z tych liczb obliczamy  $a, b, c$ .

Warunki zadania spełniają liczby:  $a = 2$ ,  $b = 6$ ,  $c = 18$  *lub*  $a = 18$ *,*  $b = 6$ *, c = 2.* 

### **Schemat oceniania**

### **Rozwiązanie, w którym postęp jest wprawdzie niewielki, ale konieczny na drodze do całkowitego rozwiązania zadania ............................................................................................. 1 pkt**

Wykorzystanie własności ciągu geometrycznego (arytmetycznego) i zapisanie odpowiedniego równania, np.

• 
$$
b^2 = a \cdot c
$$
  
albo  
•  $2(b-4) = (a-5) + (c-11)$   
albo

•  $2(aq-4) = (a-5) + (aq^2 -11)$ albo •  $a + aq + aq^2 = 26$ 

**Rozwiązanie, w którym jest istotny postęp ............................................................................. 2 pkt**  Wykorzystanie własności obu ciągów (arytmetycznego i geometrycznego) i zapisanie układu równań umożliwiającego obliczenie liczb *a*, *b*, *c*, np.

$$
\begin{cases}\nb^2 = a \cdot c \\
2(b-4) = (a-5) + (c-11) \\
a+b+c = 26\n\end{cases}
$$
 lub 
$$
\begin{cases}\na + a \cdot q + a \cdot q^2 = 26 \\
2(a \cdot q - 4) = (a-5) + (a \cdot q^2 - 11)\n\end{cases}
$$

Uwaga:

Jeżeli zdający pomyli własności któregokolwiek ciągu, to za całe rozwiązanie otrzymuje 0 punktów.

**Pokonanie zasadniczych trudności zadania ............................................................................ 3 pkt**  Przekształcenie układu równań do równania z jedną niewiadomą, np.

 $a^2 - 20a + 36 = 0$  lub  $c^2 - 20c + 36 = 0$  lub  $3q^2 - 10q + 3 = 0$ 

### Uwaga:

Jeżeli w trakcie doprowadzania układu równań do równania kwadratowego zdający popełni błąd, w wyniku którego otrzyma równanie mające mniej niż dwa rozwiązania, to otrzymuje 2 punkty za całe zadanie.

### **Rozwiązanie zadania do końca lecz z usterkami, które jednak nie przekreślają poprawności rozwiązania (np. błędy rachunkowe) ................................................................ 4 pkt**

• poprawne rozwiązanie równania kwadratowego, odrzucenie jednego z rozwiązań (na przykład dla  $q < 1$ ) i poprawne wyznaczenie drugiej trójki liczb

albo

• przekształcenie układu równań z jedną niewiadomą do równania kwadratowego z błędem rachunkowym (np. błąd w redukcji wyrazów podobnych lub w przepisywaniu) i konsekwentne doprowadzenie rozwiązania do końca (o ile otrzymane równanie kwadratowe ma dwa pierwiastki rzeczywiste)

Rozwiązanie bezblędne …  

$$
a = 2, b = 6, c = 18
$$
 lub  $a = 18, b = 6, c = 2$ .

## Uwaga:

Jeżeli zdający poprawnie rozwiąże układ równań i popełni błąd w zredagowaniu odpowiedzi, na przykład:  $a = 2$  lub  $a = 18$ ,  $b = 6$ ,  $c = 18$  lub  $c = 2$ , to otrzymuje 4 punkty.